# **APA References**

**References:** This is the last page of your research paper. It is a list of the **sources** you reference

in the body of your paper. \*\*Search for **"OWL at Purdue APA"** to create your references.

# **Reminders for formatting your APA references page:**

Header – this only has the page number and goes in the top right corner (do not put your last name) Title – References - centred, and **bolded**, not underlined Double space the entire page Indent the second and following lines of each citation (Use "Hanging Indent" if using Word Online) Alphabetical Order Font: Times New Roman 12pt, Arial 11pt, Calabri 11pt Margins

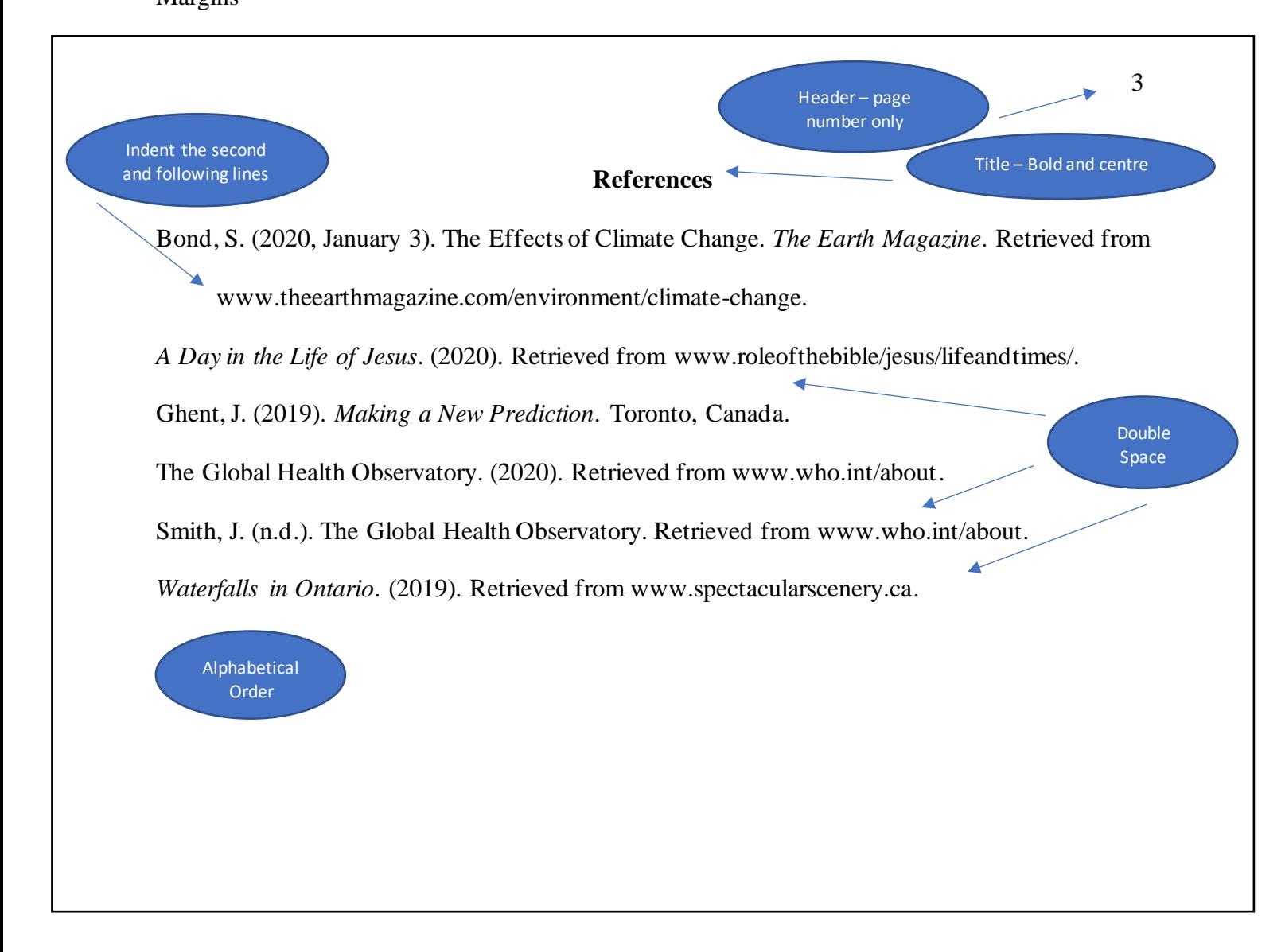

**Parenthetical Referencing:** When you include direct quotations or paraphrases in your assignment, you must have a proper parenthetical reference for the source you retrieve the information from. The parenthetical reference is the first most important word of the APA citation. This may be the author's last name, if there is an author, **OR** it may be the first word(s) of the title. It then includes the copyright year as well. Also, if it a print source, then you must include the page number in the brackets. Always refer to your APA references page in order to decide what will go in the parenthetical reference (brackets).

# **Below are examples of citations with different sources and their parenthetical references:**

#### 1) **Internet Citation with an author:**

Smith, J. (n.d.). The Global Health Observatory. Retrieved from www.who.int/about

Parenthetical Reference: "The way our society treats the environment has a great impact on the future of our world"

(Smith, n.d.). **\*Author's last name and year\***

#### 2) **Internet Citation without an author:**

The Global Health Observatory. (2020). Retrieved from www.who.int/about

Parenthetical Reference: "The way our society treats the environment has a great impact on the future of our world" (The Global Health Observatory, 2020). **\*Title and year\***

#### 3) **Print/Book Source:**

Ghent, J. (2019). *Making a New Prediction*. Toronto, Canada.

Parenthetical Reference: (Ghent, 2019, p.78)

# 4) **Online Magazine Article:**

Bond, S. (2020, January 3). The Effects of Climate Change. *The Earth Magazine*. Retrieved from

www.theearthmagazine.com/environment/climate-change

Parenthetical Reference: (Bond, 2020)

## 5) **Online Digital Image without an author:**

*Waterfalls in Ontario*. (2019). Retrieved from www.spectacularscenery.ca

Parenthetical Reference: (*Waterfalls, 2019*)

# 6) **Online Video:**

*A Day in the Life of Jesus*. (2020). Retrieved from www.roleofthebible/jesus/lifeandtimes/

Parenthetical Reference: (*A Day*, 2020)

# **NOTE THESE OTHER OPTIONS:**

Two authors: (Smith & Jones, 2020)

Three or more authors: (Smith et al., 2020)

If there is no author and you can create an acronym for the title, use the acronym for the second and following in text citations: (Centre for Disease Control [CDC], 2019)

**REMEMBER:** The in-text citations/parenthetical references can only be decided after you have created the APA citation. This is because you must look at the beginning of the citation and see if there is an author's name, or the title. Also, if there is no date provided, then the in-text citation should have n.d. to indicate this fact. For example, (Smith, n.d.)

How to create an APA title page:

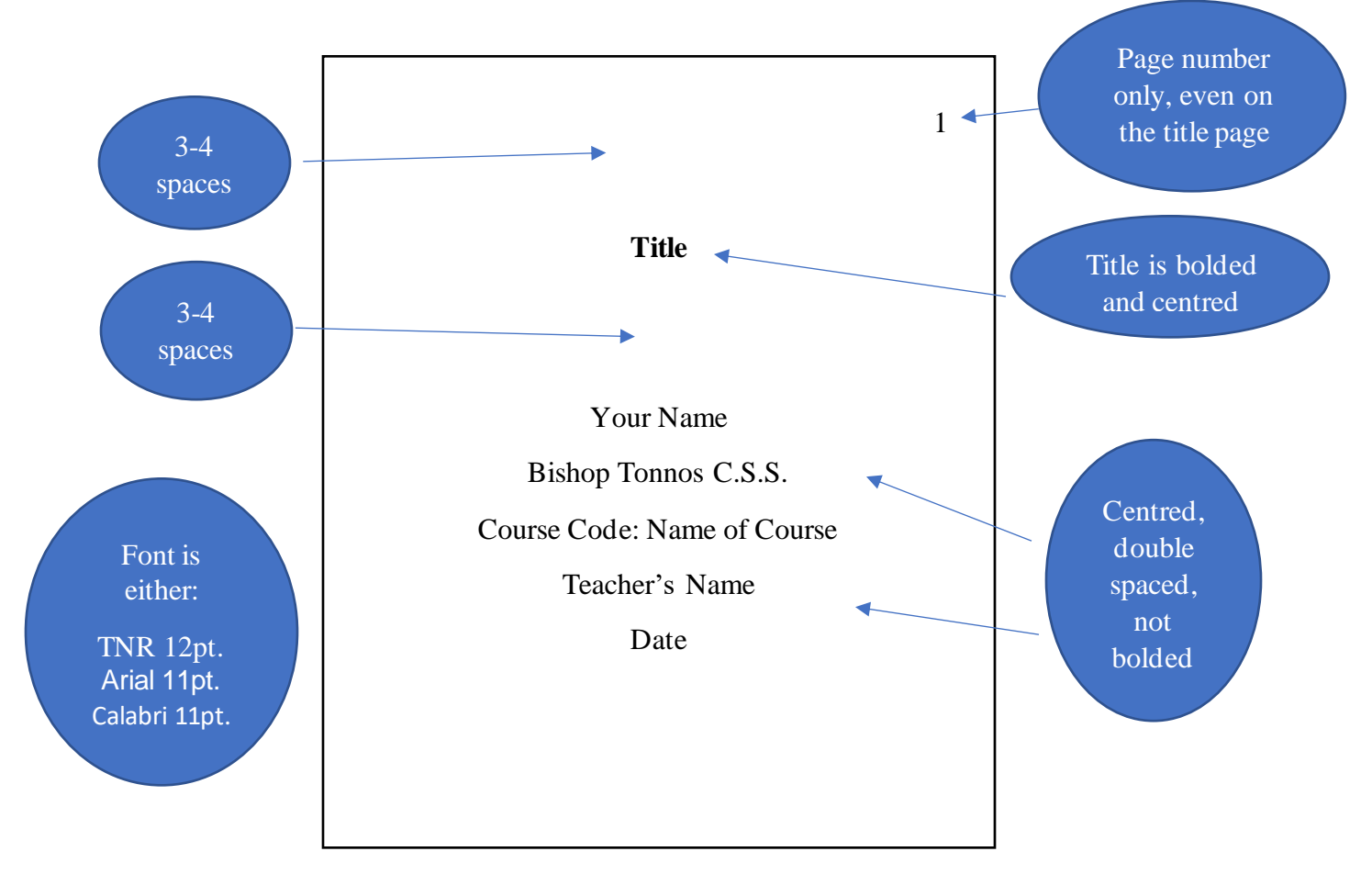